```
### PING small mammals - statistical analyses
```

```
########################################################################
########################################################################
##### STATS correlations between the concentrations of the 3 compounds #
########################################################################
library(pgirmess)
##### Load datas: #####
TAB<-read.delim2("PING micromam Final Results GLY-AMPA-
GLUF_ALL_update.txt") 
summary(TAB)
TAB$Species Check<-as.factor(TAB$Species Check)
TAB$Habitat<-as.factor(TAB$Habitat)
TAB$T_NT<-as.factor(TAB$T_NT)
TAB$Farming<-as.factor(TAB$Farming)
TAB$Context<-as.factor(TAB$Context)
summary(TAB)
###------- Correlation test non paramétriques entre chaque molécule dans 
les poils ----------
cor.test(TAB$GLY,TAB$AMPA, method=c("spearman"))
cor.test(TAB$GLY,TAB$GLUF, method=c("spearman"))
cor.test(TAB$AMPA,TAB$GLUF, method=c("spearman"))
plot(TAB$GLY,TAB$AMPA,log="xy")
plot(TAB$GLY,TAB$GLUF,log="xy")
plot(TAB$AMPA,TAB$GLUF,log="xy")
summary(TAB$GLY)
summary(TAB$AMPA)
summary(TAB$GLUF)
plot(TAB$GLY+1,TAB$AMPA+1,xaxt="n",yaxt="n",log="xy",ylim=c(1,55),xlim=c(
1,550))
xtick<-c(1,2,5,10,100,500,1000)
axis(side=1, at=xtick, labels = TRUE)
ytick<-c(1,2,5,10,20,50)
axis(side=2, at=ytick, labels = TRUE)
plot(TAB$GLY+1,TAB$GLUF+1,xaxt="n",yaxt="n",log="xy",ylim=c(1,55),xlim=c(
1,550))
xtick<-c(1,2,5,10,100,500,1000)
axis(side=1, at=xtick, labels = TRUE)
ytick<-c(1,2,5,10,20,50)
axis(side=2, at=ytick, labels = TRUE)
plot(TAB$GLUF+1,TAB$AMPA+1,xaxt="n",yaxt="n",log="xy",ylim=c(1,55),xlim=c
(1, 55)xtick<-c(1,2,5,10,20,50)
axis(side=1, at=xtick, labels = TRUE)
ytick<-c(1,2,5,10,20,50)
axis(side=2, at=ytick, labels = TRUE)
```

```
#### ---------- GLMs Correlation lm entre chaque molécule dans les poils 
en fonction espèce ------
#Attention pb leverage cause pt numéro 20 (outlier Miar)
TAB2<-TAB[-20,]summary(TAB2)
lmGLYAMPAfull<-lm(log(TAB$AMPA+1)~TAB$Species_Check*log(TAB$GLY+1))
par(mfrow=c(2, 2))
plot(lmGLYAMPAfull)
# --> Modèle impliquant GLY sans outlier pour outputs et predict,
# average predict since slopes did not significantly differ
lmGLYAMPAfull<-lm(log(TAB2$AMPA+1)~TAB2$Species_Check*log(TAB2$GLY+1))
summary(lmGLYAMPAfull)
anova(lmGLYAMPAfull) ### interaction ns différences pentes ns
par(mfrow=c(2,2))plot(lmGLYAMPAfull)
lmGLYAMPAfullSP<-lm(log(TAB2$AMPA+1)~TAB2$Species_Check+log(TAB2$GLY+1))
summary(lmGLYAMPAfullSP)
anova(lmGLYAMPAfullSP) ### signif
# Multiple R-squared: 0.5712, Adjusted R-squared: 0.5315 
20.8948/(20.8948+8.1259+21.7815)
# R2 Species 0.4112971
8.1259/(20.8948+8.1259+21.7815)
# R2 GLY 0.1599517
lmGLYAMPAfullseul<-lm(log(TAB2$AMPA+1)~log(TAB2$GLY+1))
summary(lmGLYAMPAfullseul)
lmAMPAGLUFfull<-lm(log(TAB$AMPA+1)~TAB$Species_Check*log(TAB$GLUF+1))
summary(lmAMPAGLUFfull)
anova(lmAMPAGLUFfull) ### interaction p=0.053 différences pentes presque 
signif
# Multiple R-squared: 0.7347, Adjusted R-squared: 0.6879 
21.202/(21.202+13.687+2.670+13.560)
# R2 Species 0.4147
13.687/(21.202+13.687+2.670+13.560)
# R2 GLUF 0.2677
2.670/(21.202+13.687+2.670+13.560)
# R2 interaction 0.052
lmGLYGLUFfull<-lm(log(GLUF+1)~Species_Check*log(GLY+1),data=TAB2)
summary(lmGLYGLUFfull)
anova(lmGLYGLUFfull) ### interaction p=0.027 différences pentes signif 
que avec outlier!!!
### sans outlier
# Multiple R-squared: 0.6818, Adjusted R-squared: 0.6245 
20.6727/(20.6727+13.8262+1.1539+16.6411)
# R2 Species 0.395
13.8262/(20.6727+13.8262+1.1539+16.6411)
# R2 GLY 0.264
lmGLYGLUF<-lm(log(GLUF+1)~log(GLY+1),data=TAB2)
```
summary(lmGLYGLUF)

```
TAB3<-TAB
TAB3$Species Check <- relevel(TAB$Species Check, "Mumu")
lmGLYGLUFfull3<-lm(log(GLUF+1)~Species_Check*log(GLY+1),data=TAB3)
summary(lmGLYGLUFfull3)
TAB4<-TAB
TAB4$Species_Check <- relevel(TAB$Species_Check, "Crru")
lmGLYGLUFFu1\overline{1}4<-lm(log(GLUF+1)\sim SpeciesCheck*log(GLY+1),data=TAB4)
summary(lmGLYGLUFfull4)
###------ Graphiques predict --------
summary(TAB2$GLY)
summary(TAB$AMPA)
summary(TAB$GLUF)
CGLY<-seq(0,15,length.out=2000)
CAMPA<-seq(0,35,length.out=2000)
CGLUF<-seq(0,30,length.out=2000)
ndAll<-data.frame(GLY=CGLY,AMPA=CAMPA,GLUF=CGLUF)
summary(TAB$GLY[TAB$Species Check=="Apsy"])
summary(TAB$AMPA[TAB$Species Check=="Apsy"])
summary(TAB$GLUF[TAB$Species Check=="Apsy"])
CGLYApsy<-seq(0,6,length.out=2000)
CAMPAApsy<-seq(0,2.5,length.out=2000)
CGLUFApsy<-seq(0,30,length.out=2000)
SpApsy<-rep("Apsy",length.out=2000)
ndApsy<-
data.frame(GLY=CGLYApsy,AMPA=CAMPAApsy,GLUF=CGLUFApsy,Species Check=SpAps
y)
summary(TAB$GLY[TAB$Species Check=="Crru"])
summary(TAB$AMPA[TAB$Species Check=="Crru"])
summary(TAB$GLUF[TAB$Species Check=="Crru"])
CGLYCrru<-seq(0,1.5,length.out=2000)
CAMPACrru<-seq(0,1.5,length.out=2000)
CGLUFCrru<-seq(0,1.5,length.out=2000)
SpCrru<-rep("Crru",length.out=2000)
ndCrru<-
data.frame(GLY=CGLYCrru,AMPA=CAMPACrru,GLUF=CGLUFCrru,Species Check=SpCrr
u)
summary(TAB2$GLY[TAB2$Species Check=="Miar"])
summary(TAB$AMPA[TAB$Species Check=="Miar"])
summary(TAB$GLUF[TAB$Species Check=="Miar"])
CGLYMiar<-seq(0,15,length.out=2000)
CAMPAMiar<-seq(0,20,length.out=2000)
CGLUFMiar<-seq(0,25,length.out=2000)
SpMiar<-rep("Miar",length.out=2000)
ndMiar<-
data.frame(GLY=CGLYMiar,AMPA=CAMPAMiar,GLUF=CGLUFMiar,Species Check=SpMia
r)
```

```
summary(TAB$GLY[TAB$Species Check=="Mumu"])
summary(TAB$AMPA[TAB$Species Check=="Mumu"])
summary(TAB$GLUF[TAB$Species Check=="Mumu"])
CGLYMumu<-seq(0,4,length.out=2000)
CAMPAMumu<-seq(0,1.5,length.out=2000)
CGLUFMumu<-seq(0,10,length.out=2000)
SpMumu<-rep("Mumu",length.out=2000)
SpMumu<-rep("Mumu",length.out=20)
ndMumu<-
data.frame(GLY=CGLYMumu,AMPA=CAMPAMumu,GLUF=CGLUFMumu,Species Check=SpMum
u)
summary(TAB$GLY[TAB$Species Check=="Mygl"])
summary(TAB$AMPA[TAB$Species Check=="Mygl"])
summary(TAB$GLUF[TAB$Species Check=="Mygl"])
CGLYMygl<-seq(0,8,length.out=2000)
CAMPAMygl<-seq(0,35,length.out=2000)
CGLUFMygl<-seq(0,15,length.out=2000)
SpMygl<-rep("Mygl",length.out=2000)
SpMygl<-rep("Mygl",length.out=2000)
ndMygl<-
data.frame(GLY=CGLYMygl,AMPA=CAMPAMygl,GLUF=CGLUFMygl,Species Check=SpMyg
l)
lmGLYAMPA<-lm(log(AMPA+1)~log(GLY+1),data=TAB2)
lmAMPAGLUFfull<-lm(log(AMPA+1)~Species Check*log(GLUF+1),data=TAB)
lmGLYGLUF<-lm(log(GLUF+1)~log(GLY+1),data=TAB2)
GA.pr<-predict(lmGLYAMPA,newdata=ndAll,se=TRUE,type="response")
AGF.Apsy.pr<-
predict(lmAMPAGLUFfull,newdata=ndApsy,se=FALSE,type="response")
AGF.Crru.pr<-
predict(lmAMPAGLUFfull,newdata=ndCrru,se=FALSE,type="response")
AGF.Miar.pr<-
predict(lmAMPAGLUFfull,newdata=ndMiar,se=FALSE,type="response")
AGF.Mumu.pr<-
predict(lmAMPAGLUFfull,newdata=ndMumu,se=FALSE,type="response")
AGF.Mygl.pr<-
predict(lmAMPAGLUFfull,newdata=ndMygl,se=FALSE,type="response")
GFG.pr<-predict(lmGLYGLUF,newdata=ndAll,se=TRUE,type="response")
GFG.Apsy.pr<-
predict(lmGLYGLUFfull,newdata=ndApsy,se=FALSE,type="response")
GFG.Crru.pr<-
predict(lmGLYGLUFfull,newdata=ndCrru,se=FALSE,type="response")
GFG.Miar.pr<-
predict(lmGLYGLUFfull,newdata=ndMiar,se=FALSE,type="response")
GFG.Mumu.pr<-
predict(lmGLYGLUFfull,newdata=ndMumu,se=FALSE,type="response")
GFG.Mygl.pr<-
predict(lmGLYGLUFfull,newdata=ndMygl,se=FALSE,type="response")
```
### AMPA GLY

```
plot(log(AMPA+1)~log(GLY+1),type="n",main="AMPA/GLY",ylab="log [AMPA] 
+1",xlab="log [GLYPHOSATE] 
+1", cex.axis=1.5, ylim=c(0,4), xlim=c(0,4), data=TAB)
```

```
points(log(TAB$GLY[TAB$Species Check=="Crru"]+1),log(TAB$AMPA[TAB$Species
Check=="Crru"]+1), pch=16, cex=1, col="grey50"points(log(TAB$GLY[TAB$Species_Check=="Miar"]+1),log(TAB$AMPA[TAB$Species
Check=="Main"] +1), pch=16, cex=1, col="orange"points(log(TAB$GLY[TAB$Species Check=="Mumu"]+1),log(TAB$AMPA[TAB$Species
Check=="Mumu" +1), pch=16, cex=\overline{1}, col="lightblue"points(log(TAB$GLY[TAB$Species Check=="Mygl"]+1),log(TAB$AMPA[TAB$Species
Check=="Myg1"]+1), pch=1, cex=1, col="red4")
points(log(TAB$GLY[TAB$Species Check=="Apsy"]+1),log(TAB$AMPA[TAB$Species
_Check=="Apsy"]+1),pch=1,cex=1,col="black")
```

```
lines(log(CGLY+1),GA.pr$fit,lwd=2,col="black")
lines(log(CGLY+1),GA.pr$fit+1.96*GA.pr$se.fit,lty=3,lwd=1)
lines(log(CGLY+1),GA.pr$fit-1.96*GA.pr$se.fit,lty=3,lwd=1)
```

```
legend(3.5,4,c("Apsy","Crru","Miar","Mumu","Mygl"),col=c("grey2","grey50"
,"orange","lightblue","red4"),pch=c(1,16,16,16,1),title="SPECIES", 
cex=0.8)
```

```
### AMPA GLUF
plot(log(AMPA+1)~log(GLUF+1),type="n",main="AMPA/GLUF",ylab="log [AMPA] 
+1",xlab="log [GLUFOSINATE] 
+1", cex.axis=1.5, ylim=c(0,4), xlim=c(0,4), data=TAB)
```

```
points(log(TAB$GLUF[TAB$Species Check=="Crru"]+1),log(TAB$AMPA[TAB$Specie
s Check=="Crru"1+1), pch=16, cex=1, col="arcv50")
points(log(TAB$GLUF[TAB$Species_Check=="Miar"]+1),log(TAB$AMPA[TAB$Specie
s Check=="Main"] +1), pch=16, cex=1, col='orange")points(log(TAB$GLUF[TAB$Species_Check=="Mumu"]+1),log(TAB$AMPA[TAB$Specie
s Check=="Mumu"]+1), pch=16, cex=1, col="lightblue")
points(log(TAB$GLUF[TAB$Species_Check=="Mygl"]+1),log(TAB$AMPA[TAB$Specie
s_Check=="Mygl"]+1),pch=1,cex=1,col="red4")
points(log(TAB$GLUF[TAB$Species Check=="Apsy"]+1),log(TAB$AMPA[TAB$Specie
s Check=="Apsy"]+1), pch=1, cex=1, col="grey2")
```

```
lines(log(CGLUFApsy+1),AGF.Apsy.pr,lwd=1,col="grey2")
lines(log(CGLUFCrru+1),AGF.Crru.pr,lwd=2,lty=2,col="grey50")
lines(log(CGLUFMiar+1),AGF.Miar.pr,lwd=1,col="orange")
lines(log(CGLUFMumu+1),AGF.Mumu.pr,lwd=2,lty=2,col="lightblue")
lines(log(CGLUFMygl+1),AGF.Mygl.pr,lwd=1,col="red4")
```

```
legend(3.4,4,c("Apsy","Crru","Miar","Mumu","Mygl"),col=c("grey2","grey50"
, "orange", "lightblue", "red4"), pole=c(1,16,16,16,1),|type(c(1,2,1,2,1)),|wd=1,1title="SPECIES", cex=0.8)
```

```
### GLUF GLY
plot(log(GLUF+1)~log(GLY+1),type="n",main="GLUF/GLY",ylab="log 
[GLUFOSINATE] +1",xlab="log [GLYPHOSATE] 
+1", cex.axis=1.5, ylim=c(0,4), xlim=c(0,4), data=TAB)
```

```
points(log(TAB$GLY[TAB$Species_Check=="Crru"]+1),log(TAB$GLUF[TAB$Species
Check=="Crru"]+1), pch=16, cex=\overline{1}, col="grey50"points(log(TAB$GLY[TAB$Species Check=="Miar"]+1),log(TAB$GLUF[TAB$Species
Check=="Main"] +1), pch=16, cex=\overline{1}, col='orange")points(log(TAB$GLY[TAB$Species Check=="Mumu"]+1),log(TAB$GLUF[TAB$Species
Check=="Mumu"] +1), pch=16, cex=1, col="lightblue"points(log(TAB$GLY[TAB$Species Check=="Mygl"]+1),log(TAB$GLUF[TAB$Species
Check=="Myq1"]+1), pch=1, cex=1, col="red4")
points(log(TAB$GLY[TAB$Species Check=="Apsy"]+1),log(TAB$GLUF[TAB$Species
Check=="Apsy"]+1), pch=1, cex=1, col="grey2"lines(log(CGLY+1),GFG.pr$fit,lwd=2,col="black")
```

```
lines(log(CGLY+1),GFG.pr$fit+1.96*GFG.pr$se.fit,lty=3,lwd=1)
lines(log(CGLY+1),GFG.pr$fit-1.96*GFG.pr$se.fit,lty=3,lwd=1)
```

```
lines(log(CGLYApsy+1),GFG.Apsy.pr,lwd=1,col="grey2")
lines(log(CGLYCrru+1),GFG.Crru.pr,lwd=2,lty=2,col="grey50")
lines(log(CGLYMiar+1),GFG.Miar.pr,lwd=1,col="orange")
lines(log(CGLYMumu+1),GFG.Mumu.pr,lwd=2,lty=2,col="lightblue")
lines(log(CGLYMygl+1),GFG.Mygl.pr,lwd=1,col="red4")
```

```
legend(3.4,4,c("Apsy","Crru","Miar","Mumu","Mygl"),col=c("grey2","grey50"
,"orange","lightblue","red4"),pch=c(1,16,16,16,1),lty=c(1,2,1,2,1),lwd=1,
title="SPECIES", cex=0.8)
```

```
########################################################################
########################################################################
### STATS GLMs & non paramteric with non detect set at 0 ###############
########################################################################
########################################################################
##### Load datas#####
```

```
TAB<-read.delim2("PING micromam Final Results GLY-AMPA-
GLUF_ALL_update.txt") 
summary(TAB)
```

```
TAB$Species Check<-as.factor(TAB$Species Check)
TAB$Habitat<-as.factor(TAB$Habitat)
TAB$T_NT<-as.factor(TAB$T_NT)
TAB$Farming<-as.factor(TAB$Farming)
TAB$Context<-as.factor(TAB$Context)
TAB$gpLandAB2<-as.factor(TAB$gpLandAB2)
TAB$GLUF CAT TOT<-as.factor(TAB$GLUF CAT TOT)
TAB$GLY_CAT_TOT<-as.factor(TAB$GLY_CAT_TOT)
```
summary(TAB)

```
boxplot(TAB$GLY+1~TAB$Context,log="y")
boxplot(TAB$AMPA+1~TAB$Context,log="y")
boxplot(TAB$GLUF+1~TAB$Context,log="y")
```

```
boxplot(TAB$GLY+1~TAB$Species_Check,log="y")
boxplot(TAB$AMPA+1~TAB$Species_Check,log="y")
boxplot(TAB$GLUF+1~TAB$Species_Check,log="y")
```

```
boxplot(TAB$GLY+1~TAB$Habitat,log="y")
boxplot(TAB$AMPA+1~TAB$Habitat,log="y")
boxplot(TAB$GLUF+1~TAB$Habitat,log="y")
boxplot(TAB$GLY+1~TAB$Farming,log="y")
boxplot(TAB$AMPA+1~TAB$Farming,log="y")
boxplot(TAB$GLUF+1~TAB$Farming,log="y")
boxplot(TAB$GLY+1~TAB$gpLandAB2,log="y")
boxplot(TAB$AMPA+1~TAB$gpLandAB2,log="y")
boxplot(TAB$GLUF+1~TAB$gpLandAB2,log="y")
plot(TAB$GLY+1~TAB$LandscapeAB,log="y")
plot(TAB$AMPA+1~TAB$LandscapeAB,log="y")
plot(TAB$GLUF+1~TAB$LandscapeAB,log="y")
par(mfrow=c(2,3))hist(TAB$GLY)
hist(TAB$AMPA)
hist(TAB$GLUF)
hist(log10(TAB$GLY+1))
hist(log10(TAB$AMPA+1))
hist(log10(TAB$GLUF+1))
hist(log10(TAB$GLY))
hist(log10(TAB$AMPA))
hist(log10(TAB$GLUF))
### set exploratoire et tests non paramétriques ########################
# # # GT.Y###################################################################
kruskal.test(TAB$GLY~TAB$Species_Check)
kruskalmc(TAB$GLY~TAB$Species_Check)
kruskal.test(TAB$GLY~TAB$Farming)
wilcox.test(TAB$GLY~TAB$Habitat)
wilcox.test(TAB$GLY~TAB$T_NT)
wilcox.test(TAB$GLY~TAB$gpLandAB2)
cor.test(TAB$LandscapeAB,TAB$GLY,method=c("spearman"))
wilcox.test(TAB$GLY~TAB$GLY_CAT_TOT)
cor.test(TAB$GLY_TOT1718,TAB$GLY,method=c("spearman"))
### GLUF 
###################################################################
kruskal.test(TAB$GLUF~TAB$Species_Check)
kruskalmc(TAB$GLUF~TAB$Species_Check)
kruskal.test(TAB$GLUF~TAB$Farming)
```

```
wilcox.test(TAB$GLUF~TAB$Habitat)
```
wilcox.test(TAB\$GLUF~TAB\$T\_NT)

wilcox.test(TAB\$GLUF~TAB\$gpLandAB2)

cor.test(TAB\$LandscapeAB,TAB\$GLUF,method=c("spearman"))

wilcox.test(TAB\$GLUF~TAB\$GLUF\_CAT\_TOT) cor.test(TAB\$GLUF\_TOT1718,TAB\$GLUF,method=c("spearman"))

### AMPA ################################################################ kruskal.test(TAB\$AMPA~TAB\$Species\_Check) kruskalmc(TAB\$AMPA~TAB\$Species\_Check)

kruskal.test(TAB\$AMPA~TAB\$Farming)

wilcox.test(TAB\$AMPA~TAB\$Habitat)

wilcox.test(TAB\$AMPA~TAB\$T\_NT)

wilcox.test(TAB\$AMPA~TAB\$gpLandAB2)

cor.test(TAB\$LandscapeAB,TAB\$AMPA,method=c("spearman"))

wilcox.test(TAB\$AMPA~TAB\$GLY\_CAT\_TOT) cor.test(TAB\$GLY\_TOT1718,TAB\$AMPA,method=c("spearman"))

```
########################################################################
############# GLMs #####################################################
########################################################################
### GLY ###########################################################
lmGLY<-
lm(log10(TAB$GLY+1)~TAB$Species_Check*TAB$Habitat*TAB$Farming*TAB$Landsca
peAB)
summary(lmGLY)
anova(lmGLY)
lmGLYb<-
lm(log10(TAB$GLY+1)~TAB$Species_Check*TAB$Habitat*TAB$Farming*TAB$gpLandA
B2)
summary(lmGLYb)
anova(lmGLYb)
lmGLY2<-lm(log10(TAB$GLY+1)~TAB$Species_Check*TAB$T_NT*TAB$LandscapeAB)
summary(lmGLY2)
anova(lmGLY2)
lmGLY2b<-lm(log10(TAB$GLY+1)~TAB$Species_Check*TAB$T_NT*TAB$gpLandAB2)
summary(lmGLY2b)
anova(lmGLY2b)
lmGLY3<-lm(log10(TAB$GLY+1)~TAB$Species_Check*TAB$LandscapeAB)
summary(lmGLY3)
```
anova(lmGLY3)

```
lmGLY3b<-lm(log10(TAB$GLY+1)~TAB$Species_Check*TAB$gpLandAB2)
summary(lmGLY3b)
```

```
anova(lmGLY3b)
par(mfrow=c(2,2))plot(lmGLY)
### AMPA ###########################################################
lmAMPA<-
lm(log10(TAB$AMPA+1)~TAB$Species_Check*TAB$Habitat*TAB$Farming*TAB$Landsc
apeAB)
summary(lmAMPA)
anova(lmAMPA)
lmAMPAb<-
lm(log10(TAB$AMPA+1)~TAB$Species_Check*TAB$Habitat*TAB$Farming*TAB$gpLand
AB2)
summary(lmAMPAb)
anova(lmAMPAb)
lmAMPA2<-lm(log10(TAB$AMPA+1)~TAB$Species_Check*TAB$T_NT*TAB$LandscapeAB)
summary(lmAMPA2)
anova(lmAMPA2)
lmAMPA2b<-lm(log10(TAB$AMPA+1)~TAB$Species_Check*TAB$T_NT*TAB$gpLandAB2)
summary(lmAMPA2b)
anova(lmAMPA2b)
lmAMPA3<-lm(log10(TAB$AMPA+1)~TAB$Species_Check*TAB$LandscapeAB)
summary(lmAMPA3)
anova(lmAMPA3)
lmAMPA3b<-lm(log10(TAB$AMPA+1)~TAB$Species_Check*TAB$gpLandAB2)
summary(lmAMPA3b)
anova(lmAMPA3b)
par(mfrow=c(2,2))plot(lmAMPA)
### GLUF ###########################################################
lmGLUF<-
lm(log10(TAB$GLUF+1)~TAB$Species_Check*TAB$Habitat*TAB$Farming*TAB$Landsc
apeAB)
summary(lmGLUF)
anova(lmGLUF)
lmGLUFb<-
lm(log10(TAB$GLUF+1)~TAB$Species_Check*TAB$Habitat*TAB$Farming*TAB$gpLand
AB2)
summary(lmGLUFb)
anova(lmGLUFb)
lmGLUF2<-lm(log10(TAB$GLUF+1)~TAB$Species_Check*TAB$T_NT*TAB$LandscapeAB)
summary(lmGLUF2)
anova(lmGLUF2)
lmGLUF2b<-lm(log10(TAB$GLUF+1)~TAB$Species_Check*TAB$T_NT*TAB$gpLandAB2)
summary(lmGLUF2b)
anova(lmGLUF2b)
lmGLUF3<-lm(log10(TAB$GLUF+1)~TAB$Species_Check*TAB$LandscapeAB)
```

```
summary(lmGLUF3)
anova(lmGLUF3)
lmGLUF3b<-lm(log10(TAB$GLUF+1)~TAB$Species_Check*TAB$gpLandAB2)
summary(lmGLUF3b)
anova(lmGLUF3b)
par(mfrow=c(2,2))
plot(lmGLUF)
### GRAPHIQUES
par(mfrow=c(1,3))boxplot(TAB$GLY+1~TAB$Species_Check,log="y")
boxplot(TAB$AMPA+1~TAB$Species_Check,log="y")
boxplot(TAB$GLUF+1~TAB$Species_Check,log="y")
par(mfrow=c(1,3))
boxplot(TAB$GLY+1~TAB$Habitat,log="y")
boxplot(TAB$AMPA+1~TAB$Habitat,log="y")
boxplot(TAB$GLUF+1~TAB$Habitat,log="y")
par(mfrow=c(1,3))boxplot(TAB$GLY+1~TAB$Farming,log="y")
boxplot(TAB$AMPA+1~TAB$Farming,log="y")
boxplot(TAB$GLUF+1~TAB$Farming,log="y")
par(mfrow=c(1,3))boxplot(TAB$GLY+1~TAB$T_NT,log="y")
boxplot(TAB$AMPA+1~TAB$T_NT,log="y")
boxplot(TAB$GLUF+1~TAB$T_NT,log="y")
par(mfrow=c(1,3))plot(TAB$GLY+1~TAB$LandscapeAB,log="y", xlim=c(0,100),ylim=c(1,550))
plot(TAB$AMPA+1~TAB$LandscapeAB,log="y", xlim=c(0,100),ylim=c(1,50))
plot(TAB$GLUF+1~TAB$LandscapeAB, log="y", xlim = c(0,100), ylim = c(1,50))
par(mfrow=c(1,3))
boxplot(TAB$GLY+1~TAB$gpLandAB2,log="y")
boxplot(TAB$AMPA+1~TAB$gpLandAB2,log="y")
boxplot(TAB$GLUF+1~TAB$gpLandAB2,log="y")
########################################################################
########################################################################
### STATS detection frequency binomial GLMs ############################
########################################################################
########################################################################
library(pgirmess)
##### Load datas#####
TAB<-read.delim2("PING micromam Final Results GLY-AMPA-
GLUF_ALL_update.txt") 
TABssmyglmumu<-read.delim2("PING_micromam_Final Results GLY AMPA 
GLUF ALL tabR ssmyglmumu.txt")
summary(TAB)
TAB$Species Check<-as.factor(TAB$Species Check)
TAB$Habitat<-as.factor(TAB$Habitat)
TAB$T_NT<-as.factor(TAB$T_NT)
```

```
TAB$Farming<-as.factor(TAB$Farming)
TAB$gpLandAB2<-as.factor(TAB$gpLandAB2)
TAB$GLY CAT TOT<-as.factor(TAB$GLY CAT TOT)
TAB$GLUF CAT TOT<-as.factor(TAB$GLUF CAT TOT)
summary(TAB)
names(TAB)
TABssmyglmumu$Species_Check<-as.factor(TABssmyglmumu$Species_Check)
TABssmyglmumu$Habitat<-as.factor(TABssmyglmumu$Habitat)
TABssmyglmumu$T_NT<-as.factor(TABssmyglmumu$T_NT)
TABssmyglmumu$Farming<-as.factor(TABssmyglmumu$Farming)
TABssmyglmumu$gpLandAB2<-as.factor(TABssmyglmumu$gpLandAB2)
TABssmyglmumu$GLY_CAT_TOT<-as.factor(TABssmyglmumu$GLY_CAT_TOT)
TABssmyglmumu$GLUF CAT TOT<-as.factor(TABssmyglmumu$GLUF CAT TOT)
summary(TABssmyglmumu)
### Remarques : tests exploratoires --> ont montré catégoriser variables 
nécessaires pour odd ratio
### + pas assez effectif pour utiliser landscape AB et ventes GLY en 
facteurs continus
### ventes GLY et GLUF ne garder que tot car ce sont les mêmes catégories 
ou bien 0 ventes de GLUF en 2017
par(mfrow=c(3,2))plot(TAB$GLY_detect~TAB$LandscapeAB)
boxplot(TAB$GLY_detect~TAB$gpLandAB2)
plot(TAB$AMPA_detect~TAB$LandscapeAB)
boxplot(TAB$AMPA_detect~TAB$gpLandAB2)
plot(TAB$GLUF_detect~TAB$LandscapeAB)
boxplot(TAB$GLUF_detect~TAB$gpLandAB2)
par(mfrow=c(1,3))plot(TAB$GLY+1~TAB$GLY_TOT1718,log="y")
plot(TAB$AMPA+1~TAB$GLY_TOT1718,log="y")
plot(TAB$GLUF+1~TAB$GLUF_TOT1718,log="y")
boxplot(TAB$GLY+1~TAB$GLY_CAT_TOT,log="y")
boxplot(TAB$AMPA+1~TAB$GLY_CAT_TOT,log="y")
boxplot(TAB$GLUF+1~TAB$GLUF CAT TOT, log="y")
par(mfrow=c(1,3))plot(TAB$GLY_2017~TAB$GLY_2018)
plot(TAB$GLY_2017~TAB$GLY_TOT1718)
plot(TAB$GLY_2018~TAB$GLY_TOT1718)
plot(TAB$GLUF_2017~TAB$GLUF_2018)
plot(TAB$GLUF_2017~TAB$GLUF_TOT1718)
plot(TAB$GLUF_2018~TAB$GLUF_TOT1718)
par(mfrow=c(1,3))
boxplot(TAB$GLY_detect~TAB$Species_Check)
```

```
boxplot(TAB$AMPA_detect~TAB$Species_Check)
```

```
boxplot(TAB$GLUF_detect~TAB$Species_Check)
table(TAB$GLY_detect,TAB$Species_Check)
par(mfrow=c(1,3))
plot(TAB$Habitat~TAB$GLY_TOT1718)
plot(TAB$Habitat~TAB$gpLandAB2)
plot(TAB$GLY_TOT1718~TAB$gpLandAB2)
plot(TAB$Species_Check~TAB$T_NT)
plot(TAB$Species_Check~TAB$GLUF_CAT_TOT)
plot(TABssmyglmumu$Species_Check~TABssmyglmumu$GLUF_CAT_TOT)
table(TABssmyglmumu$GLUF_detect,TABssmyglmumu$GLUF_CAT_TOT)
table(TABssmyglmumu$GLUF_detect,TABssmyglmumu$Species_Check)
library(questionr)
library(forestmodel)
library(effects)
library(ggeffects)
library(ggplot2)
library(AICcmodavg)
library(multcomp)
library(gtsummary)
### bug redémarrage
library(GGally)
###
freq(TAB$GLY_detect)
freq(TAB$GLY_detect[TAB$Species_Check=="Crru"])
freq(TAB$GLY_detect[TAB$Species_Check=="Apsy"])
freq(TAB$GLY_detect[TAB$Species_Check=="Miar"])
freq(TAB$GLY_detect[TAB$Species_Check=="Mumu"])
freq(TAB$GLY_detect[TAB$Species_Check=="Mygl"])
freq(TAB$AMPA_detect)
freq(TAB$AMPA_detect[TAB$Species_Check=="Crru"])
freq(TAB$AMPA_detect[TAB$Species_Check=="Apsy"])
freq(TAB$AMPA_detect[TAB$Species_Check=="Miar"])
freq(TAB$AMPA_detect[TAB$Species_Check=="Mumu"])
freq(TAB$AMPA_detect[TAB$Species_Check=="Mygl"])
freq(TAB$GLUF_detect)
freq(TAB$GLUF detect[TAB$Species Check=="Crru"])
freq(TAB$GLUF_detect[TAB$Species_Check=="Apsy"])
freq(TAB$GLUF detect[TAB$Species Check=="Miar"])
freq(TAB$GLUF_detect[TAB$Species_Check=="Mumu"])
freq(TAB$GLUF_detect[TAB$Species_Check=="Mygl"])
#----------- Premiers tests exploratoires toutes variables et 
interactions ------------------
modGLYfull1 <- qlm (GLY detect \sim Species Check + Habitat + Farming +
gpLandAB2 + GLY_CAT_TOT
```
+ Species Check: Habitat + Species Check: Farming + Species\_Check:gpLandAB2 + Species Check:GLY CAT TOT + Habitat:Farming + Habitat:gpLandAB2 + Habitat:GLY\_CAT\_TOT + Farming:gpLandAB2 + Farming:GLY\_CAT\_TOT + gpLandAB2:GLY\_CAT\_TOT , data = TAB, family = binomial(logit)) modGLYfull1 summary(modGLYfull1) ### nombreuses modalités NA anova(modGLYfull1, test="Chisq") exp(cbind(coef(modGLYfull1), confint(modGLYfull1))) ### converge pas trop de modalités en NA ### seulement espèce et interaction habitat:gly\_tot signif + proche signif habitat:landAB modGLYfull2 <- glm(GLY detect ~ Species Check + T\_NT + gpLandAB2 + GLY\_CAT\_TOT + Species Check:T NT + Species Check:gpLandAB2 + Species Check: GLY CAT TOT + T\_NT:gpLandAB2 + T\_NT:GLY\_CAT\_TOT + gpLandAB2:GLY CAT TOT , data = TAB, family = binomial(logit)) modGLYfull2 summary(modGLYfull2) ### nombreuses modalités NA anova(modGLYfull2, test="Chisq") exp(cbind(coef(modGLYfull2), confint(modGLYfull2))) ### converge pas trop de modalités en NA tbl regression(modGLYfull2, exponentiate = TRUE) forest\_model(modGLYfull2) ### seulement espèce signif + TNT:gly\_tot + TNT:landAB + proche signif landAB:gly\_tot modGLYfull0 <- glm(GLY detect ~ Species Check + Habitat + Farming + gpLandAB2 + GLY\_CAT\_TOT , data = TAB, family = binomial(logit)) modGLYfull0 summary(modGLYfull0) anova(modGLYfull0, test="Chisq") exp(cbind(coef(modGLYfull0), confint(modGLYfull0))) ### converge modGLYfull0bis <- glm(GLY detect ~ Species Check + T\_NT + gpLandAB2 + GLY\_CAT\_TOT , data = TAB, family = binomial(logit)) modGLYfull0bis summary(modGLYfull0bis) anova(modGLYfull0bis, test="Chisq") exp(cbind(coef(modGLYfull0bis), confint(modGLYfull0bis))) ### converge Cand.mod<-list(modGLYfull0,modGLYfull0bis,modGLYfull1,modGLYfull2) Modnames <- c("full hab farming LandAB gly ss inter", "full TNT LandAB gly ss inter", "full hab farming LandAB gly avec inter", "full TNT LandAB gly avec inter") aictab(Cand.mod, Modnames)

###---------- conclusions tests préliminaires ------------- ### Gpes landAB est la variable à utiliser : seule décrite dans M&M (pas LandAB continue) ### pas possible tester GLY année -1 vs année cause 0 en 2017 pour GLUF et exactement même catégories en 2017/2018/total pour GLY ### attention avec interactions, converge pas toujours et bcp singularités, pas estimation odd ratios ### -> Calcul paramètres avec modèles sans interactions car pas convergence certaines et nbses singularités. ### set de tests effets espèces + autres facteurs chacun isolément (Habitat, Farming, TNT, LandAB, GLY/GLUFtot) ###----------Calculs outputs modèles GLY ------------ ##### MODELE GLY ##### modGLYSPFarm  $\leq$  qlm(GLY detect  $\sim$  Species Check + Farming , data = TAB,  $family = binomial(logit)$ ) summary(modGLYSPFarm) anova(modGLYSPFarm, test="Chisq") tbl regression(modGLYSPFarm, exponentiate = TRUE) forest\_model(modGLYSPFarm) modGLYSPTNT <- glm (GLY detect ~ Species Check + T\_NT , data = TAB, family = binomial(logit)) summary(modGLYSPTNT) anova(modGLYSPTNT, test="Chisq") tbl regression(modGLYSPTNT, exponentiate = TRUE) forest\_model(modGLYSTNT)  $modGLYSPHab \leq -glm(GLY\_detect \sim Species Check + Habitat , data = TAB,$  $family = binomial(logit)$ ) summary(modGLYSPHab) anova(modGLYSPHab, test="Chisq") tbl\_regression(modGLYSPHab, exponentiate = TRUE) forest\_model(modGLYSPHab)  $modGLYSPL and AB < -qlm(GLY detect ~ ~ Species Check ~ + qpl and AB2$  , data = TAB, family = binomial(logit)) summary(modGLYSPLandAB) anova(modGLYSPLandAB, test="Chisq") tbl regression(modGLYSPLandAB, exponentiate = TRUE) forest\_model(modGLYSPLandAB) modGLYSP1718  $\leq$ - glm(GLY detect  $\sim$  Species Check + GLY CAT TOT , data = TAB, family =  $binomial(logit)$ ) summary(modGLYSP1718) anova(modGLYSP1718, test="Chisq") tbl regression(modGLYSP1718, exponentiate = TRUE) forest\_model(modGLYSP1718) ######--------Compute GLY comp multiples espèces

```
modGLYb <- glm (GLY detect \sim Species Check , data = TAB, family =
binomial(logit))
summary(modGLYb)
anova(modGLYb, test="Chisq")
cbind(coef(modGLYb), confint(modGLYb))
exp(cbind(coef(modGLYb), confint(modGLYb)))
odds.ratio(modGLYb)
tbl regression(modGLYb, exponentiate = TRUE)
forest_model(modGLYb)
TAB$Species Check <- relevel(TAB$Species Check, "Miar")
TAB$Species Check <- relevel(TAB$Species Check, "Apsy")
### ----- plots ggeffects -----------
par(mfrow=c(1,3))
plot(ggeffect(modGLYb, "Species Check"))
plot(ggeffect(modGLY, "Habitat"))
plot(ggeffect(modGLY, "Farming"))
plot(ggeffect(modGLYb, "T_NT"))
### comparaisons multiples entre espèces /// préférer ODD ratio
multComp(modGLYb, factor.id = "Species_Check", correction = "none") # à 
préférer même mode calcul tab odd ratio
CompMultGLYSp <- glht(modGLYb,linfct=mcp(Species Check="Tukey"))
summary(CompMultGLYSp) ### attention légères différences cause pr > Z pas 
même mode calcul
TAB$Species Check <- relevel(TAB$Species Check, "Miar")
TAB$Species_Check <- relevel(TAB$Species_Check, "Apsy")
modGLYb \leq \frac{1}{2}Im(GLY detect \sim Species Check , data = TAB, family =
binomial(logit))
par(mfrow=c(1,3))
plot(ggeffect(modGLYb, "Species_Check"))
plot(ggeffect(modGLY, "Habitat"))
plot(ggeffect(modGLY, "Farming"))
### attention si utilisation cowplot blocage autres fonctions autres 
packages
cowplot::plot grid(plotlist = plot(qgetfect(modGLY)))###
#---- GLY check validation ----------------------------------------------
----------
modGLYFarm <- glm (GLY detect ~ Farming , data = TAB, family =
binomial(logit))
summary(modGLYFarm)
anova(modGLYFarm, test="Chisq")
modGLYTNT < - glm(GLY detect ~ \sim TNT, data = TAB, family =
binomial(logit))
summary(modGLYTNT)
```

```
anova(modGLYTNT, test="Chisq")
modGLYHab <- glm (GLY detect \sim Habitat , data = TAB, family =
binomial(logit))
summary(modGLYHab)
anova(modGLYHab, test="Chisq")
modGLYLandAB \leq -qlm(GLYdetect ~ qplandAB2, data = TAB, family =
binomial(logit))
summary(modGLYLandAB)
anova(modGLYLandAB, test="Chisq")
modGLY1718 \leq- glm(GLY detect \sim GLY CAT TOT , data = TAB, family =
binomial(logit))
summary(modGLY1718)
anova(modGLY1718, test="Chisq")
### check validation aucune variable seule signif
#---- GLY check validation -----------------
### check validation aucune variable Sp + seule signif 
########## TESTS SUR AMPA -----------------------
### AMPA
###----------Calculs outputs modèles AMPA ------------
### MODELE AMPA 
modAMPASPFarm \leq - glm (AMPA detect \sim Species Check + Farming , data = TAB,
family = binomial(logit)summary(modAMPASPFarm)
anova(modAMPASPFarm, test="Chisq")
tbl regression(modAMPASPFarm, exponentiate = TRUE)
forest_model(modAMPASPFarm)
modAMPASPTNT <- glm(AMPA detect \sim Species Check + T NT , data = TAB,
family = binomial(logit))
summary(modAMPASPTNT)
anova(modAMPASPTNT, test="Chisq")
tbl regression(modAMPASPTNT, exponentiate = TRUE)
forest_model(modAMPASPTNT)
modAMPASPHab <- glm(AMPA detect \sim Species Check + Habitat , data = TAB,
family = binomial(logit))
summary(modAMPASPHab)
anova(modAMPASPHab, test="Chisq")
tbl regression(modAMPASPHab, exponentiate = TRUE)
forest_model(modAMPASPHab)
modAMPASPLandAB \leq qlm(AMPA detect \sim Species Check + qpLandAB2 , data =
TAB, family = binomial(logit))
summary(modAMPASPLandAB)
anova(modAMPASPLandAB, test="Chisq")
tbl regression(modAMPASPLandAB, exponentiate = TRUE)
forest_model(modAMPASPLandAB)
```

```
modAMPASP1718 \leq- glm (AMPA detect \sim Species Check + GLY CAT TOT , data =
TAB, family = binomial(logit))
summary(modAMPASP1718)
anova(modAMPASP1718, test="Chisq")
tbl regression(modAMPASP1718, exponentiate = TRUE)
forest_model(modAMPASP1718)
######--------Compute comp multiples espèces
modAMPAb <- glm(AMPA detect \sim Species Check , data = TAB, family =
binomial(logit))
summary(modAMPAb)
anova(modAMPAb, test="Chisq")
cbind(coef(modAMPAb), confint(modAMPAb))
exp(cbind(coef(modAMPAb), confint(modAMPAb)))
odds.ratio(modAMPAb)
tbl regression(modAMPAb, exponentiate = TRUE)
forest_model(modAMPAb)
### ----- plots ggeffects -----------
par(mfrow=c(1,3))plot(ggeffect(modAMPAb, "Species_Check"))
plot(ggeffect(modAMPA, "Habitat"))
plot(ggeffect(modAMPA, "Farming"))
plot(ggeffect(modAMPAb, "T_NT"))
### comparaisons multiples entre espèces /// préférer ODD ratio
modAMPAb \leq - glm (AMPA detect \sim Species Check , data = TAB, family =
binomial(logit))
multComp(modAMPAb, factor.id = "Species_Check", correction = "none")
CompMultGLYSp <- glht(modAMPAb,linfct=mcp(Species Check="Tukey"))
summary(CompMultGLYSp)
TAB$Species Check <- relevel(TAB$Species Check, "Miar")
TAB$Species_Check <- relevel(TAB$Species_Check, "Apsy")
par(mfrow=c(1,3))plot(ggeffect(modAMPAb, "Species Check"))
plot(ggeffect(modAMPA, "Habitat"))
plot(ggeffect(modAMPA, "Farming"))
### attention si utilisation cowplot blocage autres fonctions autres 
packages
cowplot::plot_grid(plotlist = plot(ggeffect(modAMPA)))
###
#---- AMPA check validation ---------------------------------------------
-----------
modAMPAFarm <- glm (AMPA detect \sim Farming , data = TAB, family =
binomial(logit))
```

```
summary(modAMPAFarm)
anova(modAMPAFarm, test="Chisq")
modAMPATNT <- glm(AMPA detect \sim T NT , data = TAB, family =
binomial(logit))
summary(modAMPATNT)
anova(modAMPATNT, test="Chisq")
modAMPAHab \leq - glm (AMPA detect \sim Habitat , data = TAB, family =
binomial(logit))
summary(modAMPAHab)
anova(modAMPAHab, test="Chisq")
modAMPALandAB \leq- glm(AMPA detect \sim gpLandAB2 , data = TAB, family =
binomial(logit))
summary(modAMPALandAB)
anova(modAMPALandAB, test="Chisq")
modAMPA1718 <- glm (AMPA detect \sim GLY CAT TOT , data = TAB, family =
binomial(logit))
summary(modAMPA1718)
anova(modAMPA1718, test="Chisq")
### check validation aucune variable seule signif
########## TESTS SUR GLUF -----------------------
### GLUF
###----------Calculs outputs modèles GLUF ------------
### MODELE GLUF 
modGLUFSPFarm \leq qlm (GLUF detect \sim Species Check + Farming , data = TAB,
family = binomial(logit)summary(modGLUFSPFarm)
anova(modGLUFSPFarm, test="Chisq")
tbl regression(modGLUFSPFarm, exponentiate = TRUE)
forest_model(modGLUFSPFarm)
modGLUFSPTNT <- glm (GLUF detect \sim Species Check + T_NT , data = TAB,
family = binomial(logit)summary(modGLUFSPTNT)
anova(modGLUFSPTNT, test="Chisq")
tbl regression(modGLUFSPTNT, exponentiate = TRUE)
forest_model(modGLUFSPTNT)
modGLUFSPHab <- glm(GLUF detect \sim Species Check + Habitat , data = TAB,
family = binomial(logit))
summary(modGLUFSPHab)
anova(modGLUFSPHab, test="Chisq")
tbl regression(modGLUFSPHab, exponentiate = TRUE)
forest_model(modGLUFSPHab)
modGLUFSPLandAB <- glm(GLUF_detect ~ Species_Check + gpLandAB2 , data = 
TAB, family = binomial(logit))
summary(modGLUFSPLandAB)
anova(modGLUFSPLandAB, test="Chisq")
tbl regression(modGLUFSPLandAB, exponentiate = TRUE)
```
forest\_model(modGLUFSPLandAB)

```
modGLUFSP1718.1 <- glm(GLUF detect ~ Species Check + GLUF CAT TOT , data
= TAB, family = binomial(logit))
summary(modGLUFSP1718.1)
anova(modGLUFSP1718.1, test="Chisq")
tbl regression(modGLUFSP1718.1, exponentiate = TRUE)
forest_model(modGLUFSP1718.1)
cbind(coef(modGLUFSP1718.1), confint(modGLUFSP1718.1))
exp(cbind(coef(modGLUFSP1718.1), confint(modGLUFSP1718.1)))
odds.ratio(modGLUFSP1718.1)
modGLUFSP1718 \leq glm (GLUF detect \sim Species Check + GLUF CAT TOT , data =
TABssmyglmumu, family = binomial(logit))
summary(modGLUFSP1718)
anova(modGLUFSP1718, test="Chisq")
tbl regression(modGLUFSP1718, exponentiate = TRUE)
forest model(modGLUFSP1718)
cbind(coef(modGLUFSP1718), confint(modGLUFSP1718))
exp(cbind(coef(modGLUFSP1718), confint(modGLUFSP1718)))
odds.ratio(modGLUFSP1718)
warnings()
modGLUFSP1718seul < -qlm(GLUF detect ~ ~ GLUF CAT TOT, data = TAB, family
= binomial(logit))
anova(modGLUFSP1718seul, test="Chisq")
tbl_regression(modGLUFSP1718seul, exponentiate = TRUE)
forest_model(modGLUFSP1718seul)
######--------Compute GLUF comp multiples espèces
modGLUFb \leq - glm (GLUF detect \sim Species Check , data = TAB, family =
binomial(logit))
summary(modGLUFb)
anova(modGLUFb, test="Chisq")
cbind(coef(modGLUFb), confint(modGLUFb))
exp(cbind(coef(modGLUFb), confint(modGLUFb)))
odds.ratio(modGLUFb)
tbl regression(modGLUFb, exponentiate = TRUE)
forest_model(modGLUFb)
### ----- plots ggeffects -----------
par(mfrow=c(1,3))plot(ggeffect(modGLUFb, "Species_Check"))
plot(ggeffect(modGLUF, "Habitat"))
plot(ggeffect(modGLUF, "Farming"))
plot(ggeffect(modGLUFb, "T_NT"))
### comparaisons multiples entre espèces /// préférer ODD ratio
multComp(modGLUFb, factor.id = "Species_Check", correction = "none")
CompMultGLUFSp <- glht(modGLUF,linfct=mcp(Species Check="Tukey"))
summary(CompMultGLUFSp)
TAB$Species Check <- relevel(TAB$Species Check, "Miar")
TAB$Species Check <- relevel(TAB$Species Check, "Apsy")
```

```
par(mfrow=c(1,3))
plot(ggeffect(modGLUFb, "Species Check"))
plot(ggeffect(modGLUF, "Habitat"))
plot(ggeffect(modGLUF, "Farming"))
modGLUFSP1718 <- glm (GLUF detect \sim Species Check + GLUF CAT TOT , data =
TAB, family = binomial(logit))
plot(ggeffect(modGLUFSP1718, "GLUF_CAT_TOT"))
multComp(modGLUFSP1718, factor.id = "GLUF_CAT_TOT", correction = "none")
modGLUFSP1718seul <- glm(GLUF detect ~ GLUF CAT TOT , data = TAB, family
= binomial(logit))
plot(ggeffect(modGLUFSP1718seul, "GLUF_CAT_TOT"))
multComp(modGLUFSP1718seul, factor.id = "GLUF CAT TOT", correction =
"none")
### attention si utilisation cowplot blocage autres fonctions autres 
packages
cowplot::plot~grid(plotlist = plot(qqeffect(modGLUF)))###
#---- GLUF check validation ---------------------------------------------
-----------
modGLUFFarm \leq glm (GLUF detect \sim Farming , data = TAB, family =
binomial(logit))
summary(modGLUFFarm)
anova(modGLUFFarm, test="Chisq")
modGLUFTNT < - glm(GLUF detect \sim T NT , data = TAB, family =
binomial(logit))
summary(modGLUFTNT)
anova(modGLUFTNT, test="Chisq")
modGLUFHab \leq - glm (GLUF detect \sim Habitat , data = TAB, family =
binomial(logit))
summary(modGLUFHab)
anova(modGLUFHab, test="Chisq")
modGLUFLandAB \leq glm (GLUF detect \sim gpLandAB2 , data = TAB, family =
binomial(logit))
summary(modGLUFLandAB)
anova(modGLUFLandAB, test="Chisq")
modGLUF1718 \leq -glm(GLUFdet \sim GLUFCAT TOT, data = TAB, family =
binomial(logit))
summary(modGLUF1718)
anova(modGLUF1718, test="Chisq")
### check validation aucune variable seule signif
```
######################################################################## ######################################################################## ### STATS GLMs quantified concentrations ################################ ######################################################################## library(pgirmess) library(AICcmodavg) ## Load datas: ############### TABGLY<-read.delim2("PING micromam Final Results GLY sans nd ALL.txt") TABAMPA<-read.delim2("PING micromam Final Results AMPA sans nd ALL.txt") TABGLUF<-read.delim2("PING micromam Final Results GLUF sans nd ALL.txt")

summary(TABGLY\$GLY) summary(TABAMPA\$AMPA) summary(TABGLUF\$GLUF)

TABGLY\$Species Check<-as.factor(TABGLY\$Species Check) TABGLY\$Habitat<-as.factor(TABGLY\$Habitat) TABGLY\$T\_NT<-as.factor(TABGLY\$T\_NT) TABGLY\$Farming<-as.factor(TABGLY\$Farming) TABGLY\$Context<-as.factor(TABGLY\$Context) TABGLY\$gpLandAB2<-as.factor(TABGLY\$gpLandAB2) TABGLY\$GLY CAT TOT<-as.factor(TABGLY\$GLY CAT TOT) TABGLY\$GLUF CAT TOT<-as.factor(TABGLY\$GLUF CAT TOT)

TABAMPA\$Species Check<-as.factor(TABAMPA\$Species Check) TABAMPA\$Habitat<-as.factor(TABAMPA\$Habitat) TABAMPA\$T\_NT<-as.factor(TABAMPA\$T\_NT) TABAMPA\$Farming<-as.factor(TABAMPA\$Farming) TABAMPA\$Context<-as.factor(TABAMPA\$Context) TABAMPA\$gpLandAB2<-as.factor(TABAMPA\$gpLandAB2) TABAMPA\$GLY CAT TOT<-as.factor(TABAMPA\$GLY CAT TOT) TABAMPA\$GLUF CAT TOT<-as.factor(TABAMPA\$GLUF CAT TOT)

TABGLUF\$Species Check<-as.factor(TABGLUF\$Species Check) TABGLUF\$Habitat<-as.factor(TABGLUF\$Habitat) TABGLUF\$T\_NT<-as.factor(TABGLUF\$T\_NT) TABGLUF\$Farming<-as.factor(TABGLUF\$Farming) TABGLUF\$Context<-as.factor(TABGLUF\$Context) TABGLUF\$gpLandAB2<-as.factor(TABGLUF\$gpLandAB2) TABGLUF\$GLY CAT TOT<-as.factor(TABGLUF\$GLY CAT TOT) TABGLUF\$GLUF CAT TOT<-as.factor(TABGLUF\$GLUF CAT TOT)

summary(TABGLY) summary(TABAMPA) summary(TABGLUF)

```
table(TABGLY$Species_Check)
table(TABGLY$Habitat)
table(TABGLY$Farming)
table(TABGLY$T_NT)
table(TABGLY$gpLandAB2)
table(TABGLY$GLY_CAT_TOT)
```

```
table(TABAMPA$Species_Check)
table(TABAMPA$Habitat)
table(TABAMPA$Farming)
table(TABAMPA$T_NT)
table(TABAMPA$gpLandAB2)
table(TABAMPA$GLY_CAT_TOT)
table(TABGLUF$Species_Check)
table(TABGLUF$Habitat)
table(TABGLUF$Farming)
table(TABGLUF$T_NT)
table(TABGLUF$gpLandAB2)
table(TABGLUF$GLUF_CAT_TOT)
###---------calculs min max med etc------------
### GLY
summary(TABGLY$GLY)
sd(TABGLY$GLY)
summary(TABGLY$GLY[TABGLY$Species Check=="Apsy"])
sd(TABGLY$GLY[TABGLY$Species Check=="Apsy"])
summary(TABGLY$GLY[TABGLY$Species Check=="Crru"])
sd(TABGLY$GLY[TABGLY$Species Check=="Crru"])
summary(TABGLY$GLY[TABGLY$Species Check=="Miar"])
sd(TABGLY$GLY[TABGLY$Species Check=="Miar"])
summary(TABGLY$GLY[TABGLY$Species Check=="Mumu"])
sd(TABGLY$GLY[TABGLY$Species Check == "Mumu"])
summary(TABGLY$GLY[TABGLY$Species Check=="Mygl"])
sd(TABGLY$GLY[TABGLY$Species Check=="Mygl"])
### AMPA
summary(TABAMPA$AMPA)
sd(TABAMPA$AMPA)
summary(TABAMPA$AMPA[TABAMPA$Species Check=="Apsy"])
sd(TABAMPA$AMPA[TABAMPA$Species Check=="Apsy"])
summary(TABAMPA$AMPA[TABAMPA$Species Check=="Crru"])
sd(TABAMPA$AMPA[TABAMPA$Species Check=="Crru"])
summary(TABAMPA$AMPA[TABAMPA$Species Check=="Miar"])
sd(TABAMPA$AMPA[TABAMPA$Species Check=="Miar"])
summary(TABAMPA$AMPA[TABAMPA$Species Check=="Mumu"])
sd(TABAMPA$AMPA[TABAMPA$Species Check=="Mumu"])
summary(TABAMPA$AMPA[TABAMPA$Species Check=="Mygl"])
sd(TABAMPA$AMPA[TABAMPA$Species Check=="Mygl"])
### GLUF
summary(TABGLUF$GLUF)
sd(TABGLUF$GLUF)
```

```
summary(TABGLUF$GLUF[TABGLUF$Species Check=="Apsy"])
```

```
sd(TABGLUF$GLUF[TABGLUF$Species Check=="Apsy"])
summary(TABGLUF$GLUF[TABGLUF$Species Check=="Crru"])
sd(TABGLUF$GLUF[TABGLUF$Species Check=="Crru"])
summary(TABGLUF$GLUF[TABGLUF$Species Check=="Miar"])
sd(TABGLUF$GLUF[TABGLUF$Species Check=="Miar"])
summary(TABGLUF$GLUF[TABGLUF$Species_Check=="Mumu"])
sd(TABGLUF$GLUF[TABGLUF$Species Check=-"Mumu"])
summary(TABGLUF$GLUF[TABGLUF$Species Check=="Mygl"])
sd(TABGLUF$GLUF[TABGLUF$Species Check=="Myql"])
###---------vérification et tests transfo------------
par(mfrow=c(1,3))boxplot(TABGLY$GLY+0.1~TABGLY$Species_Check,log="y")
boxplot(TABAMPA$AMPA+0.1~TABAMPA$Species_Check,log="y")
boxplot(TABGLUF$GLUF+0.1~TABGLUF$Species_Check,log="y")
boxplot(TABGLY$GLY+0.1~TABGLY$Habitat,log="y")
boxplot(TABAMPA$AMPA+0.1~TABAMPA$Habitat,log="y")
boxplot(TABGLUF$GLUF+0.1~TABGLUF$Habitat,log="y")
boxplot(TABGLY$GLY+0.1~TABGLY$Farming,log="y")
boxplot(TABAMPA$AMPA+0.1~TABAMPA$Farming,log="y")
boxplot(TABGLUF$GLUF+0.1~TABGLUF$Farming,log="y")
par(mfrow=c(2,3))
hist(TABGLY$GLY)
hist(TABAMPA$AMPA)
hist(TABGLUF$GLUF)
hist(log(TABGLY$GLY+0.1))
hist(log(TABAMPA$AMPA+0.1))
hist(log(TABGLUF$GLUF+0.1))
par(mfrow=c(2,3))hist(log10(TABGLY$GLY))
hist(log10(TABAMPA$AMPA))
hist(log10(TABGLUF$GLUF))
### mieux avec transfo, à vérifier sans ou avec +1, log ou log10
ks.qof(log(TABGLY$GLY+0.1)) # p-value = 0.4275ks.qof(log(TABAMPA$AMPA+0.1)) # p-value = 0.322ks.qof(log(TABGLUF$GLUF+0.1)) # p-value = 0.6959ks.qof(log(TABGLY$GLY)) # p-value = 0.332ks.get(log(TABAMPA$AMPA)) # p-value = 0.3935ks.qof(log(TABGLUF$GLUF)) # p-value = 0.7189### --> log et pas +0.1
####----- orthogonalité effectifs espèces vs autres facteurs ---------
table(TABGLY$Species_Check,TABGLY$Habitat)
table(TABGLY$Species Check,TABGLY$Farming)
table(TABGLY$Species_Check,TABGLY$T_NT)
table(TABGLY$Species Check,TABGLY$gpLandAB2)
table(TABGLY$Species_Check,TABGLY$GLY_CAT_TOT)
```

```
table(TABAMPA$Species Check, TABAMPA$Habitat)
table(TABAMPA$Species Check,TABAMPA$Farming)
table(TABAMPA$Species_Check,TABAMPA$T_NT)
table(TABAMPA$Species Check,TABAMPA$gpLandAB2)
table(TABAMPA$Species_Check,TABAMPA$GLY_CAT_TOT)
table(TABGLUF$Species Check, TABGLUF$Habitat)
table(TABGLUF$Species_Check,TABGLUF$Farming)
table(TABGLUF$Species_Check,TABGLUF$T_NT)
table(TABGLUF$Species Check,TABGLUF$gpLandAB2)
table(TABGLUF$Species Check, TABGLUF$GLUF CAT TOT)
###----- graphiques préliminaires avec ventes GLY -----------
par(mfrow=c(1,3))plot(log10(TAB$GLY+1)~TAB$GLY_2017)
plot(log10(TAB$GLY+1)~TAB$GLY_2018)
plot(log10(TAB$GLY+1)~TAB$GLY_TOT1718)
plot(log10(TAB$GLY[TAB$Species Check=="Miar"]+1)~TAB$GLY_2017[TAB$Species
_Check=="Miar"])
plot(log10(TAB$GLY[TAB$Species_Check=="Miar"]+1)~TAB$GLY_2018[TAB$Species
_Check=="Miar"])
plot(log10(TAB$GLY[TAB$Species Check=="Miar"]+1)~TAB$GLY_TOT1718[TAB$Spec
ies Check=="Miar"])
plot(TAB$GLY[TAB$Species Check=="Apsy"]~TAB$GLY 2017[TAB$Species Check=="
Apsy"])
plot(TAB$GLY[TAB$Species Check=="Apsy"]~TAB$GLY 2018[TAB$Species Check=="
Apsy"])
plot(TAB$GLY[TAB$Species_Check=="Apsy"]~TAB$GLY_TOT1718[TAB$Species_Check
=="Apsy"])
plot(TAB$GLY[TAB$Species Check=="Crru"]~TAB$GLY 2017[TAB$Species Check=="
Crru"])
plot(TAB$GLY[TAB$Species Check=="Crru"]~TAB$GLY 2018[TAB$Species Check=="
Crru"])
plot(TAB$GLY[TAB$Species Check=="Crru"]~TAB$GLY TOT1718[TAB$Species Check
=="Crru"])
plot(TAB$GLY[TAB$Species Check=="Mygl"]~TAB$GLY 2017[TAB$Species Check=="
Mygl"])
plot(TAB$GLY[TAB$Species Check=="Mygl"]~TAB$GLY 2018[TAB$Species Check=="
Mygl"])
plot(TAB$GLY[TAB$Species_Check=="Mygl"]~TAB$GLY_TOT1718[TAB$Species_Check
=="Myq1"])
essai2017<-lm(log10(TAB$GLY+1)~TAB$GLY_2017)
essai2018<-lm(log10(TAB$GLY+1)~TAB$GLY_2018)
essaitot<-lm(log10(TAB$GLY+1)~TAB$GLY_TOT1718)
summary(essai2017)
summary(essai2018)
summary(essaitot)
```

```
par(mfrow=c(1,3))
```

```
plot(log10(TAB$GLUF+1)~TAB$GLUF_2017)
plot(log10(TAB$GLUF+1)~TAB$GLUF_2018)
plot(log10(TAB$GLUF+1)~TAB$GLUF_TOT1718)
plot(log10(TAB$GLUF[TAB$Species Check=="Miar"]+1)~TAB$GLUF_2017[TAB$Speci
es Check=="Miar"])
plot(log10(TAB$GLUF[TAB$Species_Check=="Miar"]+1)~TAB$GLUF_2018[TAB$Speci
es Check=="Miar"])
plot(log10(TAB$GLUF[TAB$Species Check=="Miar"]+1)~TAB$GLUF_TOT1718[TAB$Sp
ecies Check=="Miar"])
plot(TAB$GLUF[TAB$Species Check=="Apsy"]~TAB$GLUF 2017[TAB$Species Check=
="Apsy"])
plot(TAB$GLUF[TAB$Species Check=="Apsy"]~TAB$GLUF 2018[TAB$Species Check=
="Apsy"])
plot(TAB$GLUF[TAB$Species Check=="Apsy"]~TAB$GLUF TOT1718[TAB$Species Che
ck=="Apsy"])
plot(TAB$GLUF[TAB$Species Check=="Crru"]~TAB$GLUF 2017[TAB$Species Check=
= "Crru"])
plot(TAB$GLUF[TAB$Species Check=="Crru"]~TAB$GLUF 2018[TAB$Species Check=
= "Crru"])
plot(TAB$GLUF[TAB$Species Check=="Crru"]~TAB$GLUF_TOT1718[TAB$Species_Che
ck=="Crru"])
plot(TAB$GLUF[TAB$Species Check=="Mygl"]~TAB$GLUF 2017[TAB$Species Check=
="Mygl"])
plot(TAB$GLUF[TAB$Species Check=="Mygl"]~TAB$GLUF 2018[TAB$Species Check=
="Mygl"])
plot(TAB$GLUF[TAB$Species_Check=="Mygl"]~TAB$GLUF_TOT1718[TAB$Species_Che
ck=="Mval")
essai2017<-lm(log10(TAB$GLUF+1)~TAB$GLUF_2017)
essai2018<-lm(log10(TAB$GLUF+1)~TAB$GLUF_2018)
essaitot<-lm(log10(TAB$GLUF+1)~TAB$GLUF_TOT1718)
summary(essai2017)
summary(essai2018)
summary(essaitot)
par(mfrow=c(1,3))
plot(log10(TAB$AMPA+1)~TAB$GLY_2017)
plot(log10(TAB$AMPA+1)~TAB$GLY_2018)
plot(log10(TAB$AMPA+1)~TAB$GLY_TOT1718)
plot(log10(TAB$AMPA[TAB$Species Check=="Miar"]+1)~TAB$GLY 2017[TAB$Specie
s Check=="Miar"])
plot(log10(TAB$AMPA[TAB$Species_Check=="Miar"]+1)~TAB$GLY_2018[TAB$Specie
s Check=="Miar"])
plot(log10(TAB$AMPA[TAB$Species Check=="Miar"]+1)~TAB$GLY TOT1718[TAB$Spe
cies Check=="Miar"])
plot(TAB$AMPA[TAB$Species Check=="Apsy"]~TAB$GLY 2017[TAB$Species Check==
```

```
"Apsy"])
```
plot(TAB\$AMPA[TAB\$Species Check=="Apsy"]~TAB\$GLY 2018[TAB\$Species Check== "Apsy"]) plot(TAB\$AMPA[TAB\$Species\_Check=="Apsy"]~TAB\$GLY\_TOT1718[TAB\$Species\_Chec  $k=="$ Apsy"]) plot(TAB\$AMPA[TAB\$Species Check=="Crru"]~TAB\$GLY 2017[TAB\$Species Check== "Crru"]) plot(TAB\$AMPA[TAB\$Species Check=="Crru"]~TAB\$GLY 2018[TAB\$Species Check== "Crru"]) plot(TAB\$AMPA[TAB\$Species\_Check=="Crru"]~TAB\$GLY\_TOT1718[TAB\$Species\_Chec  $k=="Crru"$ ]) plot(TAB\$AMPA[TAB\$Species Check=="Mygl"]~TAB\$GLY 2017[TAB\$Species Check== "Mygl"]) plot(TAB\$AMPA[TAB\$Species Check=="Mygl"]~TAB\$GLY 2018[TAB\$Species Check== "Mygl"]) plot(TAB\$AMPA[TAB\$Species\_Check=="Mygl"]~TAB\$GLY\_TOT1718[TAB\$Species\_Chec k=="Mygl"]) essai2017<-lm(log10(TAB\$AMPA+1)~TAB\$GLY\_2017) essai2018<-lm(log10(TAB\$AMPA+1)~TAB\$GLY\_2018) essaitot<-lm(log10(TAB\$AMPA+1)~TAB\$GLY\_TOT1718) summary(essai2017) summary(essai2018) summary(essaitot) ### ------------ tests préliminaires avec ou sans interaction ### GLY ### GLY ############# ###-------- analyses selmod exploratoires-------  $modGLYfull1 < - lm(log(GLY) ~$  Species Check + Habitat + Farming + gpLandAB2 + GLY\_CAT\_TOT + Species Check: Habitat + Species Check: Farming + Species Check:gpLandAB2 + Species Check:GLY CAT TOT + Habitat:Farming + Habitat:gpLandAB2 + Habitat:GLY\_CAT\_TOT + Farming:gpLandAB2 + Farming:GLY\_CAT\_TOT + gpLandAB2:GLY\_CAT\_TOT , data =  $TABLEIFY)$ modGLYfull1 summary(modGLYfull1) ### nombreuses modalités NA anova(modGLYfull1) ### habitat et interaction habitat:farming , espèce et land AB proche signif # Multiple R-squared: 0.6919, Adjusted R-squared: 0.3495  $modGLYfull2 \leq Im(log(GLY) \approx Species Check + TNT + qpLandAB2 +$ GLY\_CAT\_TOT + Species Check:T\_NT + Species Check:gpLandAB2 + Species Check: GLY CAT TOT

 + T\_NT:gpLandAB2 + T\_NT:GLY\_CAT\_TOT + gpLandAB2:GLY CAT TOT , data =  $TABLELY)$ modGLYfull2 summary(modGLYfull2) ### nombreuses modalités NA anova(modGLYfull2) ### tous NS # Multiple R-squared: 0.2177, Adjusted R-squared: -0.4156 modGLYfull0 <- lm(log(GLY) ~ Species\_Check + Habitat + Farming + gpLandAB2 + GLY\_CAT\_TOT , data = TABGLY) modGLYfull0 summary(modGLYfull0) anova(modGLYfull0) # Habitat significatif # Multiple R-squared: 0.3379, Adjusted R-squared: 0.1324 modGLYfull0bis <- lm(log(GLY) ~ Species\_Check + T\_NT + gpLandAB2 + GLY\_CAT\_TOT , data = TABGLY) modGLYfull0bis summary(modGLYfull0bis) anova(modGLYfull0bis) # tous NS # Multiple R-squared: 0.1747, Adjusted R-squared: -0.01169 Cand.mod<-list(modGLYfull0,modGLYfull0bis,modGLYfull1,modGLYfull2) Modnames <- c("full hab farming LandAB gly ss inter", "full TNT LandAB gly ss inter", "full hab farming LandAB gly avec inter", "full TNT LandAB gly avec inter") aictab(Cand.mod, Modnames) #Model selection based on AICc: ###################################### K AICc Delta\_AICc AICcWt Cum.Wt LL #full hab farming LandAB gly ss inter 11 157.65 0.00 0.63 0.63 -62.94 #full TNT LandAB gly ss inter 9 158.67 1.02 0.37 1.00 -67.23 #full hab farming LandAB gly avec inter 22 203.29 45.64 0.00 1.00 -48.02 #full TNT LandAB gly avec inter 19 210.38 52.73 0.00 1.00 -66.19 #-----Modèles GLY ------------- modGLYSP  $\leq$  1m(log(GLY)  $\sim$  Species Check , data = TABGLY) summary(modGLYSP) anova(modGLYSP) TABGLY\$Species Check <- relevel(TABGLY\$Species Check, "Miar") plot(modGLYSP) TukeyHSD(aov(log(GLY)  $\sim$  Species Check , data = TABGLY)) # ns

```
modGLYSPHab <- lm(log(GLY) ~ \sim Species Check * Habitat , data = TABGLY) #
hab mais pas interaction
modGLYSPHab <- lm(log(GLY) ~ Habitat , data = TABGLY) # ns
modGLYSPHab \leq Im(log(GLY) \sim Species Check + Habitat, data = TABGLY) #
habitat si espèce en premier
summary(modGLYSPHab)
anova(modGLYSPHab)
plot(modGLYSPHab)
\# \# lm(formula = log(GLY) ~ Habitat, data = TABGLY)
#Coefficients:
# Estimate Std. Error t value Pr(>|t|)
#(Intercept) 0.5501 0.4023 1.367 0.180
#HabitatHedgerow 0.5896 0.5025 1.173 0.248
summary(TABGLY$GLY)
par(mfrow=c(2,3))plot(TABGLY$GLY[TABGLY$Species Check=="Apsy"]+1 ~
TABGLY$Habitat[TABGLY$Species_Check=="Apsy"],ylim=c(1,550),log="y")
plot(TABGLY$GLY[TABGLY$Species Check=="Crru"]+1 ~
TABGLY$Habitat[TABGLY$Species Check=="Crru"], ylim=c(1,550), log="y")
plot(TABGLY$GLY[TABGLY$Species Check=="Miar"]+1 ~
TABGLY$Habitat[TABGLY$Species Check=="Miar"], ylim=c(1,550), log="y")
plot(TABGLY$GLY[TABGLY$Species Check=="Mumu"]+1 ~
TABGLY$Habitat[TABGLY$Species_Check=="Mumu"],ylim=c(1,550),log="y")
plot(TABGLY$GLY[TABGLY$Species Check=="Mygl"]+1 ~
TABGLY$Habitat[TABGLY$Species_Check=="Mygl"],ylim=c(1,550),log="y")
plot(TABGLY$GLY+1 ~ TABGLY$Habitat,ylim=c(1,550),log="y")
plot(modGLYSP$residuals~TABGLY$Habitat)
modGLYSPFarm <- lm(log(GLY) ~ Species_Check * Farming , data = TABGLY) 
### interaction ns, nbx NA
modGLYSPFarm \leftarrow lm(log(GLY) \sim Farming, data = TABGLY) # ns
modGLYSPFarm \leftarrow lm(log(GLY) \sim SpeciesCheck + Farming, data = TABGLY)
summary(modGLYSPFarm)
anova(modGLYSPFarm) 
plot(modGLYSPFarm)
modGLYSPTNT <- lm(log(GLY) ~\sim ~Species~Check ~\star ~ T NT , data = TABGLY) ###
interaction ns, nbx NA
modGLYSPTNT \leftarrow lm(log(GLY) \sim TNT, data = TABGLY) # ns
modGLYSPTNT \leq Im(log(GLY) \approx Species Check + TNT, data = TABGLY)
summary(modGLYSPTNT)
anova(modGLYSPTNT)
plot(modGLYSPTNT)
modGLYSPLandAB <- \text{lm}(\text{log}(\text{GLY}) \sim \text{species Check * qpl} andAB2 , data =
TABGLY) ### interaction ns, nbx NA
modGLYSPLandAB \leq - \ln(log(GLY) \sim qpLandAB2, data = TABGLY) # ns
modGLYSPLandAB \leq - lm(log(GLY) \sim SpeciesCheck + qpLandAB2, data =
TABGLY)
```

```
summary(modGLYSPLandAB)
anova(modGLYSPLandAB)
plot(modGLYSPLandAB)
modGLYSP1718 <- lm(log(GLY) ~ Species Check * GLY CAT TOT , data =
TABGLY) ### interaction ns, nbx NA
modGLYSP1718 \leftarrow lm(log(GLY) \sim GLYCAT TOT, data = TABGLY) # ns
modGLYSP1718 \leq Im(log(GLY) \sim Species Check + GLY CAT TOT, data =
TABGLY)
summary(modGLYSP1718)
anova(modGLYSP1718)
plot(modGLYSP1718)
modGLYnull \leq -lm(log(GLY) \sim 1, data = TABLELY)modGLYSP < - lm(log(GLY) ~ ~ ~ ~ Species~Check ~ , ~ data = TABLELY)modGLYSPHab \leq lm(log(GLY) \sim Species Check + Habitat , data = TABGLY)
modGLYSPFarm \leftarrow lm(log(GLY) \sim Species Check + Farming, data = TABGLY)
modGLYSPTNT \leftarrow lm(log(GLY) \sim Species \overline{Check} + TNT, data = TABGLY)
modGLYSPLandAB \leq - lm(log(GLY) \sim SpeciesCheck + qpLandAB2 , data =
TABGLY)
modGLYSP1718 \leftarrow lm(log(GLY) \sim Species Check + GLY CAT TOT, data =
TABGLY)
Cand.mod<-
list(modGLYSP,modGLYSPHab,modGLYSPFarm,modGLYSPTNT,modGLYSPLandAB,modGLYS
P1718,modGLYnull)
Modnames <-
c("modGLYSP","modGLYSPHab","modGLYSPFarm","modGLYSPTNT","modGLYSPLandAB",
"modGLYSP1718","modGLYnull")
aictab(Cand.mod, Modnames)
             K AICc Delta AICc AICcWt Cum.Wt LL
#modGLYnull 2 146.29 0.00 0.56 0.56 -70.98
#modGLYSPHab 7 147.82 1.53 0.26 0.82 -65.10
#modGLYSP 6 149.68 3.40 0.10 0.92 -67.53
#modGLYSPTNT 7 152.40 6.11 0.03 0.95 -67.39
#modGLYSPLandAB 7 152.49 6.21 0.03 0.97 -67.44
#modGLYSP1718 7 152.55 6.27 0.02 1.00 -67.47
#modGLYSPFarm 8 155.82 9.53 0.00 1.00 -67.51
### AMPA ##################
####------- Analyses selmod exploratoires -------------
modAMPAfull1 <- lm(log(AMPA) ~ Species Check + Habitat + Farming +
gpLandAB2 + GLY_CAT_TOT
                   + Species Check: Habitat + Species Check: Farming +
Species Check:gpLandAB2 + Species Check:GLY CAT TOT
                    + Habitat:Farming + Habitat:gpLandAB2 + 
Habitat:GLY_CAT_TOT 
                    + Farming:gpLandAB2 + Farming:GLY_CAT_TOT
                   + gpLandAB2:GLY_CAT_TOT
                   , data = \texttt{TABLEAMPA})
modAMPAfull1
summary(modAMPAfull1) ### nombreuses modalités NA
anova(modAMPAfull1)
```
### tous NS

# Multiple R-squared: 0.3623, Adjusted R-squared: -0.2754  $mod$ AMPAfull2 <-  $lm$ (log(AMPA) ~ Species Check + T NT + gpLandAB2 + GLY\_CAT\_TOT + Species Check:T NT + Species Check:gpLandAB2 + Species Check: GLY CAT TOT + T\_NT:gpLandAB2 + T\_NT:GLY\_CAT\_TOT + gpLandAB2:GLY\_CAT\_TOT , data =  $\texttt{TABLEAMPA}$ modAMPAfull2 summary(modAMPAfull2) ### nombreuses modalités NA anova(modAMPAfull2) ### tous NS # Multiple R-squared: 0.348, Adjusted R-squared: -0.2225 modAMPAfull0 <- lm(log(AMPA) ~ Species\_Check + Habitat + Farming + gpLandAB2 + GLY\_CAT\_TOT  $\overline{A}$  data = TABAMPA) modAMPAfull0 summary(modAMPAfull0) anova(modAMPAfull0) # tous NS # Multiple R-squared: Multiple R-squared: 0.2437, Adjusted Rsquared: -0.08039  $mod$ AMPAfull0bis <-  $lm$ (log(AMPA) ~ Species Check + T NT + gpLandAB2 + GLY\_CAT\_TOT , data = TABAMPA) modAMPAfull0bis summary(modAMPAfull0bis) anova(modAMPAfull0bis) # tous NS # Multiple R-squared: 0.2223, Adjusted R-squared: -0.01444 Cand.mod<-list(modAMPAfull0,modAMPAfull0bis,modAMPAfull1,modAMPAfull2) Modnames <- c("full hab farming LandAB AMPA ss inter","full TNT LandAB AMPA ss inter", "full hab farming LandAB AMPA avec inter", "full TNT LandAB AMPA avec inter") aictab(Cand.mod, Modnames) #Model selection based on AICc: ## K AICc Delta\_AICc AICcWt Cum.Wt LL #full TNT LandAB AMPA ss inter 9 120.54 0.00 0.99  $0.99 -46.99$ #full hab farming LandAB AMPA ss inter 11 129.00 8.46 0.01 1.00 -46.55 #full TNT LandAB AMPA avec inter 16 159.36 38.82 0.00 1.00 -44.25 #full hab farming LandAB AMPA avec inter 17 168.89 48.35 0.00 1.00 -43.91 #-----Modèles AMPA -------------  $modAMPASP <- lm(log(AMPA) ~species Check$ , data = TABAMPA) summary(modAMPASP) anova(modAMPASP)

```
TABAMPA$Species Check <- relevel(TABAMPA$Species Check, "Miar")
plot(modAMPASP)
TukeyHSD(aov(log(AMPA) ~ Species Check , data = TABAMPA)) # ns
modAMPASPHab <- lm(log(AMPA) ~ ~ Species Check * Habitat , data = TABAMPA)
# hab mais pas interaction
modAMPASPHab \leftarrow lm (log (AMPA) \sim Habitat , data = TABAMPA) # ns
modAMPASPHab \leq Im(log(AMPA) \sim Species Check + Habitat , data = TABAMPA)# habitat si espèce en premier
summary(modAMPASPHab)
anova(modAMPASPHab)
plot(modAMPASPHab)
modAMPASPFarm <- lm(log(AMPA) ~ Species_Check * Farming , data = TABAMPA) 
### interaction ns, nbx NA
modAMPASPFarm < - lm(log(AMPA) ~ r Farming, data = TABAMPA) # ns
modAMPASPFarm \leq 1m(log(AMPA) \sim Species Check + Farming , data = TABAMPA)
summary(modAMPASPFarm)
anova(modAMPASPFarm) 
plot(modAMPASPFarm) 
modAMPASPTNT <- \text{lm}(\text{log}(\text{AMPA}) \sim \text{species Check * T NT } , data = TABAMPA)
### interaction ns, nbx NA
modAMPASPTNT < - lm(log(AMPA) ~ T NT, data = TABAMPA) # ns
modAMPASPTNT <- \text{lm}(\text{log}(\text{AMPA}) \sim \text{species Check} + \text{T} \text{NT} , data = TABAMPA)
summary(modAMPASPTNT)
anova(modAMPASPTNT)
plot(modAMPASPTNT)
modAMPASPLandAB \leq - lm(log(AMPA) \sim Species Check * gpLandAB2 , data =
TABAMPA) ### interaction ns, nbx NA
modAMPASPLandAB <- lm(log(AMPA) ~ gpLandAB2 , data = TABAMPA) # ns
modAMPASPLandAB \leq - \ln(\log(\text{AMPA}) \sim \text{Species Check} + \text{gplandAB2}, data =
TABAMPA)
summary(modAMPASPLandAB)
anova(modAMPASPLandAB)
plot(modAMPASPLandAB)
modAMPASP1718 \leq Im(log(AMPA) \sim SpeciesCheck * GLY CAT TOT , data =TABAMPA) ### interaction ns, nbx NA
modAMPASP1718 \leq -lm(log(AMPA) \sim GLYCAT TOT, data = TABAMPA) # ns
modAMPASP1718 \leq - \text{lm}(\text{log}(\text{AMPA}) \sim \text{species}(\text{Check}) + \text{GLY}(\text{CAT}(\text{TOT})), data =
TABAMPA)
summary(modAMPASP1718)
anova(modAMPASP1718)
plot(modAMPASP1718)
modampAnull < - lm(log(AMPA) ~ 1, data = TABAMPA)modAMPASP \leq 1m(log(AMPA) \sim Species Check , data = TABAMPA)
modAMPASPHab \leftarrow lm(log(AMPA) \sim Species Check + Habitat , data = TABAMPA)
modAMPASPFarm <- lm(log(AMPA) ~ Species_Check + Farming , data = TABAMPA)
modAMPASPTNT <- \ln(\log(\text{AMPA}) \sim \text{species Check} + \text{T}NT , data = TABAMPA)
modAMPASPLandAB \leq - \ln(\log(\text{AMPA}) \sim \text{Species Check} + \text{gplandAB2} , data =
TABAMPA)
```

```
modAMPASPI718 \leftarrow lm(log (AMPA) \sim Species Check + GLY CAT TOT, data =
TABAMPA)
Cand.mod<-
list(modAMPASP,modAMPASPHab,modAMPASPFarm,modAMPASPTNT,modAMPASPLandAB,mo
dAMPASP1718,modAMPAnull)
Modnames <-
c("modAMPASP","modAMPASPHab","modAMPASPFarm","modAMPASPTNT","modAMPASPLan
dAB","modAMPASP1718","modAMPAnull")
aictab(Cand.mod, Modnames)
# K AICc Delta_AICc AICcWt Cum.Wt LL
#modAMPAnull 2 106.19 0.00 0.91 0.91 -50.88
#modAMPASP 6 112.38 6.18 0.04 0.95 -48.44
#modAMPASPLandAB 7 114.82 8.63 0.01 0.96 -47.98
#modAMPASPHab 7 114.83 8.64 0.01 0.97 -47.98
#modAMPASPTNT 7 114.83 8.64 0.01 0.99 -47.98
                              8.82  0.01  1.00 -48.07
#modAMPASPFarm 8 117.60 11.41 0.00 1.00 -47.53
#####--------- GLUF -------------
###---------Analyses selmod exploratoires --------
modGLUFfull1 \leq 1m(log(GLUF) \sim Species Check + Habitat + Farming +
gpLandAB2 + GLUF_CAT_TOT
                  + Species Check: Habitat + Species Check: Farming +
Species_Check:gpLandAB2 + Species Check:GLUF CAT TOT
                   + Habitat:Farming + Habitat:gpLandAB2 + 
Habitat:GLUF_CAT_TOT 
                   + Farming:gpLandAB2 + Farming:GLUF_CAT_TOT
                  + gpLandAB2:GLUF_CAT_TOT
                  , data = TABGLUFmodGLUFfull1
summary(modGLUFfull1) ### très nombreuses modalités NA
anova(modGLUFfull1) 
### tous NS
# Multiple R-squared: 0.4558, Adjusted R-squared: -0.01069
modGLUFfull12 \leq -lm(log(GLUF) \sim Species Check + TNT + qplandAB2 +GLUF_CAT_TOT
                  + Species Check:T_NT + Species Check:gpLandAB2 +
Species Check: GLUF CAT TOT
                   + T_NT:gpLandAB2 + T_NT:GLUF_CAT_TOT
                  + gpLandAB2:GLUF_CAT_TOT
                  , data = TABLEVmodGLUFfull2
summary(modGLUFfull2) ### très nombreuses modalités NA
anova(modGLUFfull2) 
### tous NS
# Multiple R-squared: 0.4423, Adjusted R-squared: 0.0938 
modGLUFfull10 \leq - \ln(log(GLUF) \sim SpeciesCheck + Habitat + Farming +gpLandAB2 + GLUF_CAT_TOT
```
 $\ldots$  data = TABGLUF) modGLUFfull0 summary(modGLUFfull0) anova(modGLUFfull0) # tous NS # Multiple R-squared: 0.3754, Adjusted R-squared: 0.04476  $modGLUFFull0bis \leq Im(log(GLUF) \sim Species Check + TNT + qpLandAB2 +$ GLUF\_CAT\_TOT  $\ldots$  data = TABGLUF) modGLUFfull0bis summary(modGLUFfull0bis) anova(modGLUFfull0bis) # tous NS mais landAB proche signif # Multiple R-squared: 0.3585, Adjusted R-squared: 0.1222 Cand.mod<-list(modGLUFfull0,modGLUFfull0bis,modGLUFfull1,modGLUFfull2) Modnames <- c("full hab farming LandAB GLUF ss inter","full TNT LandAB GLUF ss inter", "full hab farming LandAB GLUF avec inter", "full TNT LandAB GLUF avec inter") aictab(Cand.mod, Modnames) #Model selection based on AICc: ###################################### K AICc Delta\_AICc AICcWt Cum.Wt LL #full TNT LandAB GLUF ss inter 9 84.41 0.00 0.99 0.99 -27.91 #full hab farming LandAB GLUF ss inter 11 94.71 10.29 0.01 1.00 -27.55 #full TNT LandAB GLUF avec inter 12 98.33 13.92 0.00 1.00 -26.02 #full hab farming LandAB GLUF avec inter 14 114.39 29.97 0.00 1.00 -25.69 #-----Modèles GLUF -------------  $modGLUFSP \leq Im(log(GLUF) \approx Species Check$ , data = TABGLUF) summary(modGLUFSP) anova(modGLUFSP) plot(modGLUFSP) TABGLUF\$Species Check <- relevel(TABGLUF\$Species Check, "Miar") TukeyHSD(aov(log(GLUF) ~ Species Check , data = TABGLUF)) # ns modGLUFSPHab  $\leq$  -  $\ln(\text{log}(\text{GLUF}) \sim \text{Species}(\text{Check} \times \text{Habitat } , \text{data = TABLE})$ # ns mais hab et interaction proche modGLUFSPHab <- lm(log(GLUF) ~ Habitat , data = TABGLUF) # signif  $modGLUFSPHab \leq Im(log(GLUF) \sim Species Check + Habitat , data = TABLE)$ # habitat pas signif si espèce en premier summary(modGLUFSPHab) anova(modGLUFSPHab) plot(modGLUFSPHab) #lm(formula = log(GLUF) ~ Habitat, data = TABGLUF) #Coefficients: # Estimate Std. Error t value Pr(>|t|)<br>#(Intercept) 1.8736 0.2653 7.062 2.11e-07 \*\*\* #(Intercept) 1.8736 0.2653 # HabitatHedgerow -0.7793 0.3250 -2.398 0.0243 \*

```
modGLUFSPFarm <- lm(log(GLUF) ~ Species_Check * Farming , data = TABGLUF) 
### interaction ns, nbx NA
modGLUFSPFarm \leftarrow lm(log(GLUF) \sim Farminq, data = TABGLUF) # ns
modGLUFSPFarm \leq 1m(log(GLUF) \sim Species Check + Farming , data = TABGLUF)
summary(modGLUFSPFarm)
anova(modGLUFSPFarm) 
plot(modGLUFSPFarm) 
modGLUFSPTNT <- \text{lm}(\text{log}(\text{GLUF}) \sim \text{Species}(\text{Check} * TNT), data = TABGLUF)
### i # ns mais TNT et interaction proche
modGLUFFINT < - \ lm(log(GLUF) ~ ~ T \ NT ~ , data = TABLE) ~ # proche signifmodGLUFFENT < - Im(log(GLUF) ~ ~ Species~Check ~ T NT ~ , data = TABLE)summary(modGLUFSPTNT)
anova(modGLUFSPTNT)
plot(modGLUFSPTNT)
#lm(formula = log(GLUF) ~ \sim TNT, data = TABLE)#Coefficients:
                 Estimate Std. Error t value Pr(>|t|)
# (Intercept) 1.1566 0.1891 6.117 2.15e-06 ***
# T_NTT 0.6666 0.3474 1.919 0.0665 . 
modGLUFSPLandAB \leq - \ln(\log(\text{GLUF}) \sim \text{Species Check } \star \text{ gplandAB2 }, data =
TABGLUF) ### interaction ns, landAB proche, nbx NA
modGLUFSPLandAB <- lm(log(GLUF) ~ gpLandAB2 , data = TABGLUF) # 
significatif
modGLUFFSLandAB \leq -lm(log(GLUF) \sim Species Check + gplandAB2, data =
TABGLUF)
summary(modGLUFSPLandAB)
anova(modGLUFSPLandAB)
plot(modGLUFSPLandAB)
  # lm(formula = log(GLUF) ~ gpLandAB2, data = TABGLUF)
#Coefficients:
# Estimate Std. Error t value Pr(>|t|) 
# (Intercept) 1.0971 0.1792 6.123 2.12e-06 ***
# gpLandAB240-80 0.8675 0.3291 2.636 0.0142 * 
modGLUFSP1718 \le lm(log(GLUF) \sim Species Check * GLUF CAT TOT , data =
TABGLUF) ### interaction ns, nbx NA
modGLUFSP1718 \leq Im(log(GLUF) \sim GLUFCAT TOT, data = TABGLUF) # ns
modGLUFF1718 \leq Im(log(GLUF) \sim Species Check + GLUF CAT TOT, data =
TABGLUF)
summary(modGLUFSP1718)
anova(modGLUFSP1718)
plot(modGLUFSP1718)
modGLUFnull \leq Im(log(GLUF) \sim 1, data = TABLE)modGLUFSP \leq - lm(log(GLUF) \sim Species Check , data = TABGLUF)
modGLUFSPHab <- \text{lm}(\text{log}(\text{GLUF}) \sim \text{Species}(\text{Check } + \text{Habitat } , \text{data = TABLE})modGLUFSPHabseul <- lm(log(GLUF) ~ Habitat , data = TABGLUF)
modGLUFFarm \leftarrow lm(log(GLUF) \sim Species Check + Farming, data = TABGLUF)
modGLUFSPTNT \leftarrow lm(log(GLUF) \sim SpeciesCheck + T_NT , data = TABGLUF)
modGLUFSPLandAB <- lm(log(GLUF) ~ Species_Check + gpLandAB2 , data = 
TABGLUF)
modGLUFSPLandABseul <- lm(log(GLUF) ~ gpLandAB2 , data = TABGLUF)
modGLUFSP1718 \le - \text{lm}(\text{log}(\text{GLUF}) \sim \text{species Check} + \text{GLUF CAT TOT} , data =
TABGLUF)
```
Cand.mod< list(modGLUFSP,modGLUFSPHab,modGLUFSPHabseul,modGLUFSPFarm,modGLUFSPTNT

,modGLUFSPLandAB,modGLUFSPLandABseul,modGLUFSP1718,modGLUFnull) Modnames <c("modGLUFSP","modGLUFSPHab","modGLUFSPHabseul","modGLUFSPFarm","modGLUFS PTNT"

,"modGLUFSPLandAB","modGLUFSPLandABseul","modGLUFSP1718","modGLUFnull") aictab(Cand.mod, Modnames)

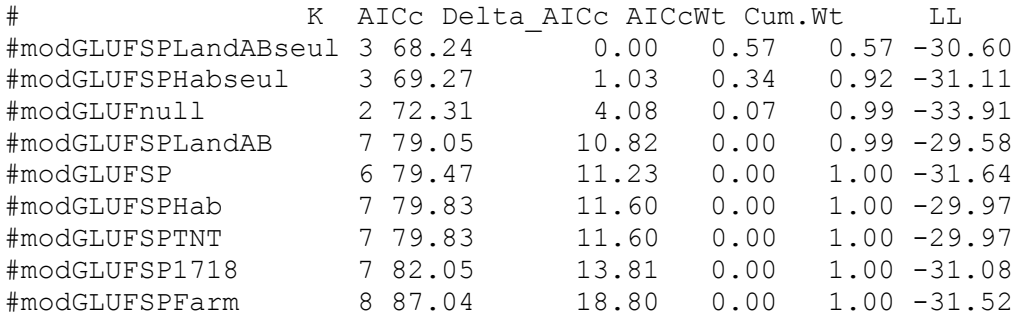